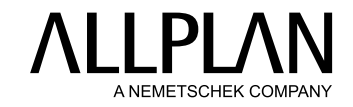

## **BENUTZERRECHTE** Allplan Bimplus

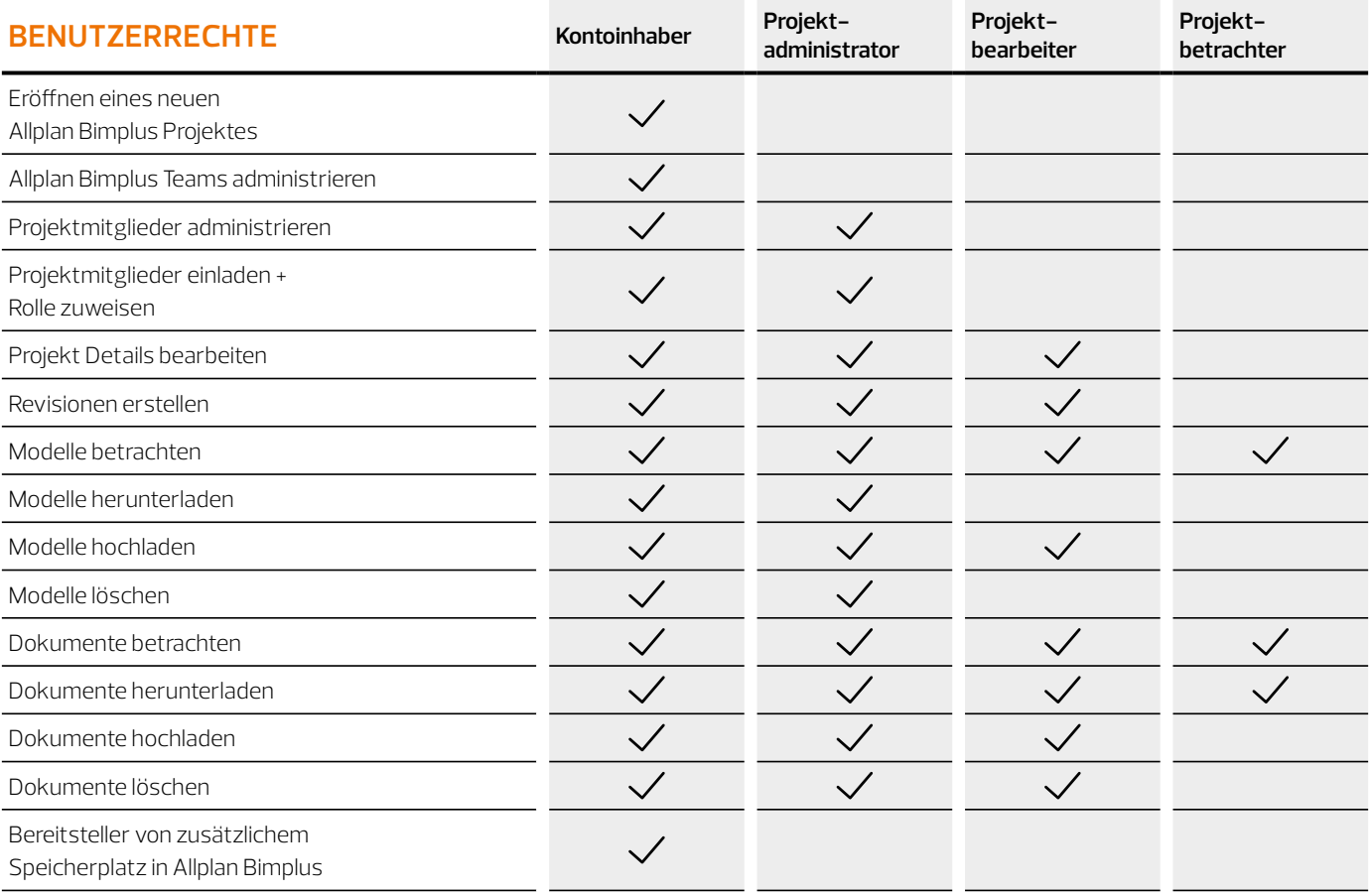

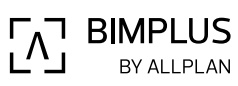

**Aktuelle Systemvoraussetzungen unter allplan.com/info/sysinfo**